## **Adding a Calendar Event**

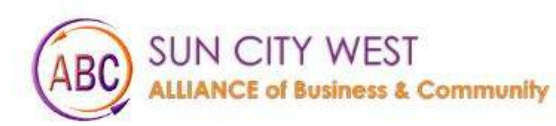

Things To Do About Us Membership Events Gallery Cor

Contact Us Helpful Links

MEMBER LOGIN

# Welcome to Sun City West

Click on Member Login

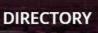

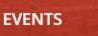

....

MEMBERS

#### Login to website

### Login

Username (email)

Password

🗌 Remember Me

Log In

Forgot Password? Click here

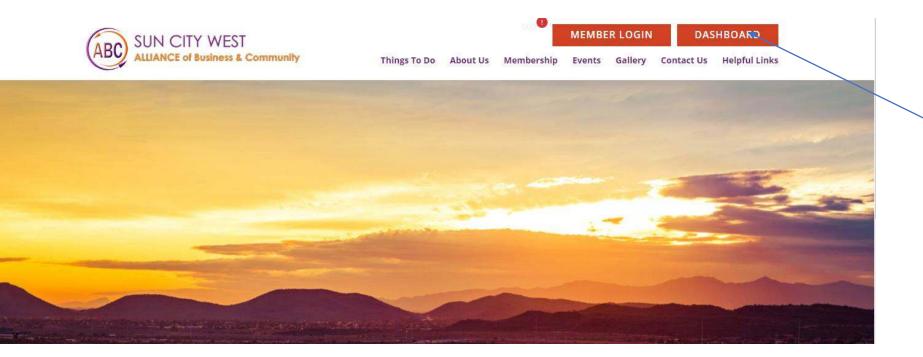

#### 1. click on Dashboard

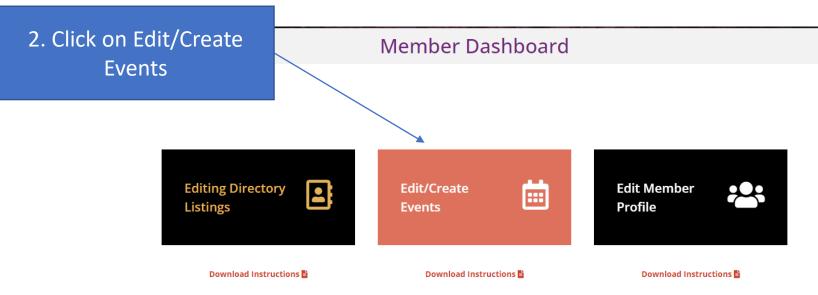

| WP Engine                                                              | Events Ad                                                                       | d New                           |                                                                                                    |              |                                    |                       |              | Sc               | reen Options 🔻 |
|------------------------------------------------------------------------|---------------------------------------------------------------------------------|---------------------------------|----------------------------------------------------------------------------------------------------|--------------|------------------------------------|-----------------------|--------------|------------------|----------------|
| <ul> <li>Dashboard</li> <li>Posts</li> </ul>                           |                                                                                 |                                 | iend that you use a geographic timezone such<br>ividual events may <del>cause</del> problems when imp |              | and avoid using a UTC timezone off | fset such as "UTC+0". |              |                  | ٢              |
| Events                                                                 | All (12)   Mine (1                                                              | 0)   Published (10)   Draft (1) | Pending (1)                                                                                           |              |                                    |                       |              |                  | Search Events  |
| vents                                                                  | Bulk actions                                                                    | ✓ Apply                         |                                                                                                    |              |                                    |                       |              |                  | 12 items       |
| add New                                                                | 🗌 Title                                                                         | Access                          | Author                                                                                                | Event Catego | Click on Ad                        | d New Event           |              | End Date         |                |
| vent Categories<br>(enues<br>Organizers<br>mport                       | Monthly<br>Members<br>Meeting                                                   | Public<br>Ship                  | sunCityAdmin                                                                                          |              |                                    |                       | .4           | January 10, 2024 | ļ              |
| Calendar<br>Le-Order<br>Lettings<br>Help<br>roubleshooting             | <ul> <li>December</li> <li>Monthly</li> <li>Members</li> <li>Meeting</li> </ul> |                                 | sunCityAdmin                                                                                          |              | _                                  | _                     | December 13  | December 13      |                |
| vent Add-Ons<br>Media<br>Forms<br>Pages                                | <ul> <li>Novemb</li> <li>Monthly</li> <li>Members</li> <li>Meeting</li> </ul>   |                                 | sunCityAdmin                                                                                          |              | _                                  | _                     | November 8   | November 8       |                |
| <ul> <li>Directory</li> <li>MemberPress</li> <li>Appearance</li> </ul> | <ul> <li>October</li> <li>Monthly</li> <li>Members</li> <li>Meeting</li> </ul>  | <b>Public</b>                   | sunCityAdmin                                                                                          |              | _                                  | _                     | October 11   | October 11       |                |
| 🖌 Plugins 🜀                                                            | Septemb                                                                         | er Public                       | sunCityAdmin                                                                                          |              | _                                  | _                     | September 13 | September 13     |                |

#### Add New Event

Θ

When using The Events Calendar, we recommend that you use a geographic timezone such as "America/Los\_Angeles" and avoid using a UTC timezone offset such as "UTC+0". Choosing a UTC timezone for your site or individual events may cause problems when importing events or with Daylight Saving Time. <u>Read more</u>

|                                                                                                    |                                  |             | Contract State of State of State                                                                                        |                      |
|----------------------------------------------------------------------------------------------------|----------------------------------|-------------|----------------------------------------------------------------------------------------------------|----------------------|
| Add title                                                                                                    |                                  |             | Publish                                                                                                    | $\land \lor \bullet$ |
| Paragraph     ▼     B     I     II     II     II     II     III     III     III     IIII     IIII     IIIIIIIIIIIIIIIIIIIIIIIIIIIIIIIIIIII | Add a Title for your event       | Visual Text | Save Draft  Save Draft  Status: Draft Edit  Visibility: Public Edit  Publish immediately Edit  Don't update the modifie | Preview              |
|                                                                                                    | Add a description for your event |             | AIOSEO Score 0/100      Events Status      Set status: Scheduled •                                                      | Publish              |
|                                                                                                    |                                  | · .         | Featured image                                                                                                    | ~ ~ *                |
| Word count: 0                                                                                                    |                                  |             | We recommend a 16:9 aspect                                                                                              | ratio for            |
|                                                                                                    |                                  |             | featured images.                                                                                                    |                      |
| Excerpt                                                                                                    |                                  | ~ ~ *       |                                                                                                    |                      |
|                                                                                                    |                                  |             | Social Share Settings                                                                                                   | ~ ~ *                |

|                                                                        |                                                                                         |                                                  |       | featured images.                                                                                                    |
|------------------------------------------------------------------------|-----------------------------------------------------------------------------------------|--------------------------------------------------|-------|----------------------------------------------------------------------------------------------------|
| Excerpt                                                                |                                                                                         |                                                  | ~ ~ * |                                                                                                    |
| Excerpts are optional hand-crait<br>The Events Calendar<br>TIME & DATE | fted summaries of your content that <del>can be use</del> d in your theme. <u>Learn</u> | Add a few sentences which<br>describe your event |       | Social Share Settings <ul> <li>✓<ul> <li>✓<ul></ul></li></ul></li></ul> |
|                                                                        |                                                                                         |                                                  |       |                                                                                                    |
| Start/End:                                                             | 3/31/2023 8:00am to 5:00pm 3/31/2023                                                    | Time Zone: UTC+0                                 |       |                                                                                                    |
| LOCATION                                                               | All Day Event This event is from 8:00am to 5:00pm on March 31, 2023.                    | Input the date a your ev                         |       |                                                                                                    |
| Venue:                                                                 |                                                                                         |                                                  |       |                                                                                                    |
| Venue Name:                                                            |                                                                                         |                                                  |       |                                                                                                    |
| Address:<br>City:                                                      |                                                                                         |                                                  |       |                                                                                                    |
| Country:                                                               | Select a Country: 💌                                                                     | Input location for your                          | event |                                                                                                    |
| State or Province:                                                     |                                                                                         |                                                  |       |                                                                                                    |
| Postal Code:                                                           |                                                                                         |                                                  |       |                                                                                                    |
| Phone:                                                                 |                                                                                         |                                                  |       |                                                                                                    |

#### ORGANIZERS

| Organizer:<br>Organizer Name:<br>Phone: |                                                                                          | Input Organizer information<br>(optional) |
|-----------------------------------------|------------------------------------------------------------------------------------------|-------------------------------------------|
| Website:                                |                                                                                          |                                           |
| Email:                                  | The e-mail address will be obfuscated on this site to avoid it getting harvested by spar | nmers.                                    |
|                                         | Add another organizer                                                                    |                                           |
| EVENT WEBSITE                           |                                                                                          | Input Event website and                   |
| URL:                                    | example.com                                                                              | cost (optional)                           |
| EVENT COST                              |                                                                                          |                                           |
| Currency Symbol:                        | Before cost 💌                                                                            |                                           |
| ISO Currency Code:                      |                                                                                          |                                           |
| Cost:                                   |                                                                                          |                                           |

|                                                                                                    |                                                             |       | Don't update the modified date  AlOSEO Score 0/100                             |
|----------------------------------------------------------------------------------------------------|-------------------------------------------------------------|-------|--------------------------------------------------------------------------------|
|                                                                                                    |                                                             |       | Publish                                                                        |
|                                                                                                    |                                                             |       | Events Status                                                                  |
|                                                                                                    | To add an image for your event<br>select Set Featured Image |       | Set status: Scheduled 💌                                                        |
|                                                                                                    |                                                             |       | Featured image                                                                 |
| Word count: 0                                                                                             |                                                             |       | Set featured image<br>We recommend a 16:9 aspect ratio for<br>featured images. |
| Excerpt                                                                                                   |                                                             | ~~ *  |                                                                                |
|                                                                                                    |                                                             |       | Social Share Settings A V A                                                    |
| Excerpts are optional hand-crafted summaries of your content that can be used in your theme. <u>Learn</u> | more about manual excerpts.                                 |       | Upload Social Share Banner                                                     |
| The Events Calendar                                                                                       |                                                             | ~ ~ * | Choose Social Share Platform                                                   |
| TIME & DATE                                                                                               |                                                             |       |                                                                                |

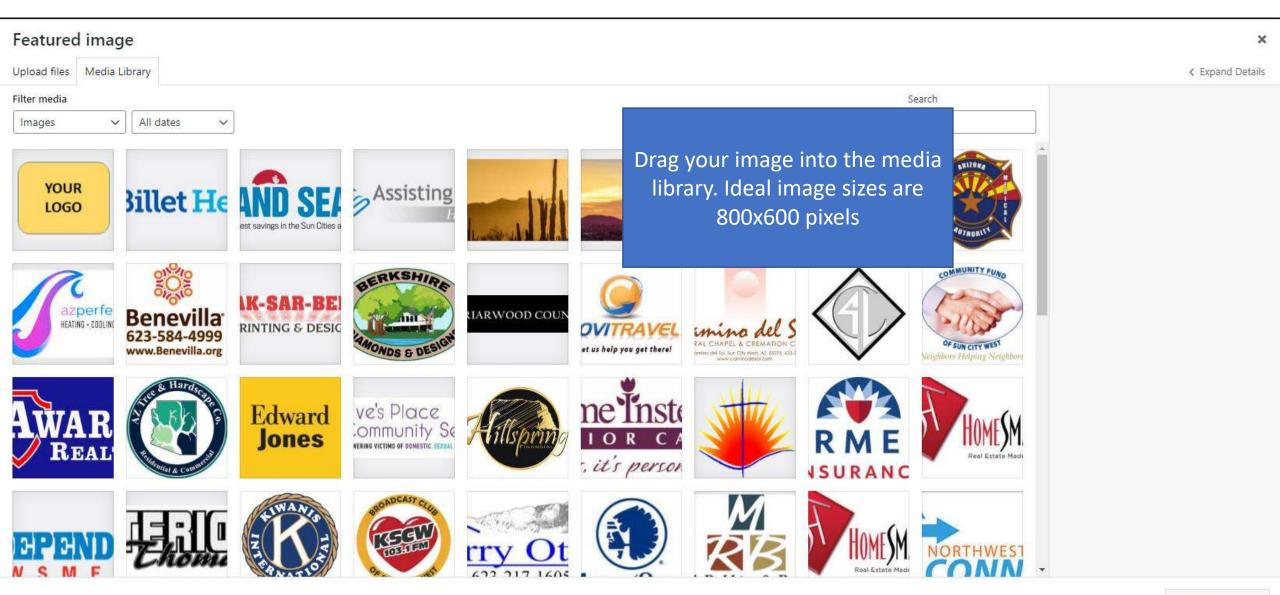

0

#### Add New Event

When using The Events Calendar, we recommend that you use a geographic timezone such as "America/Los\_Angeles" and avoid using a UTC timezone offset such as "UTC+0". Choosing a UTC timezone for your site or individual events may cause problems when importing events or with Daylight Saving Time. <u>Read more</u>

| Add title                                                                                                    |                                                                                                    | Publish ^ V                                                                                                    |
|----------------------------------------------------------------------------------------------------|----------------------------------------------------------------------------------------------------|----------------------------------------------------------------------------------------------------|
| Paragraph B I I< | Visual<br>To publish your event on the calendar,<br>press the Publish button.<br>Please note that all events will be<br>reviewed and approved by the website<br>admin prior to final publication | Save Draft Preview   * *   * *   * *   * *   * *   * *   * *   * *   * *   * *   * *   * *   * *   * *   * *   * *   * *   * *   * *   * *   * *   * *   * *   * *   * *   * *   * *   * *   * *   * *   * *   * *   * *   * *   * *   * *   * *   * *   * *   * *   * *   * *   * *   * *   * *   * *   * *   * *   * *   * *   * *   * *   * *   * *   * *   * *   * *   * *   * *   * *   * |
| Word count: 0                                                                                                    |                                                                                                    |                                                                                                    |
| Excerpt                                                                                                    | ~ ~                                                                                                    |                                                                                                    |